## OMNISTUDIO-DEVELOPER Q&As

Salesforce Certified OmniStudio Developer

# Pass Salesforce OMNISTUDIO-DEVELOPER Exam with 100% Guarantee

Free Download Real Questions & Answers PDF and VCE file from:

https://www.pass4itsure.com/omnistudio-developer.html

100% Passing Guarantee 100% Money Back Assurance

Following Questions and Answers are all new published by Salesforce
Official Exam Center

- Instant Download After Purchase
- 100% Money Back Guarantee
- 365 Days Free Update
- 800,000+ Satisfied Customers

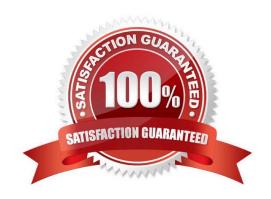

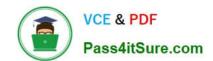

#### **QUESTION 1**

The OmniScript must retrieve device details stored in the Asset object and then call an external system to send troubleshooting commands via REST API to the device. Which two OmniScript element should the developer use to configure this functionality?

- A. DataRaptor Extract Action
- B. REST API Action
- C. Navigation Action
- D. SOQL Action
- E. HTTP Action

Correct Answer: AE

### **QUESTION 2**

Refer to the exhibit.

What JSON from the DRGetAccountDetails action would display all six values correctly in the OmniScript structure shown? BlkContacts is a Repeat Block.

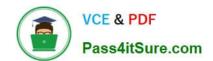

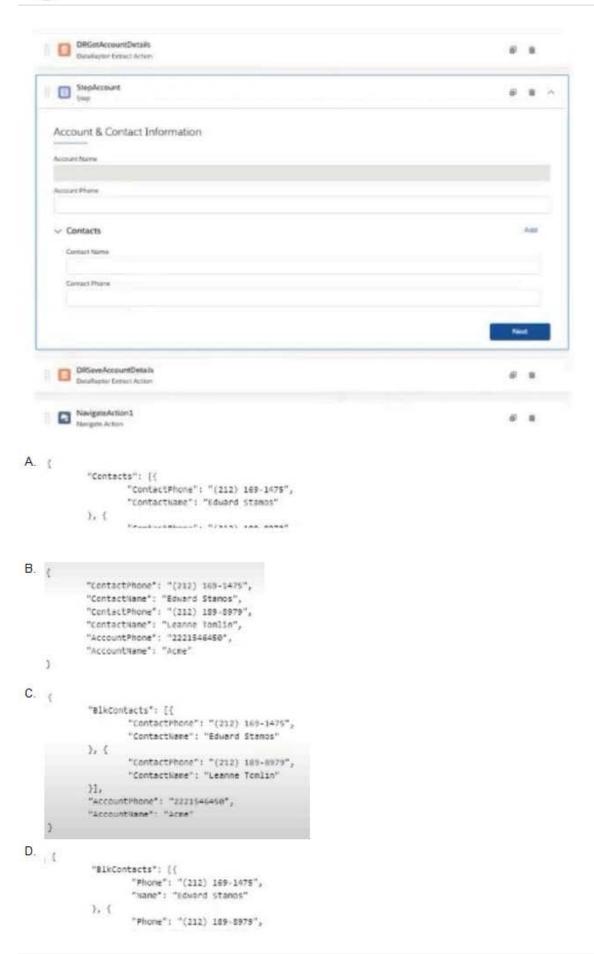

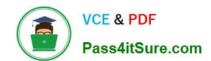

- A. Option A
- B. Option B
- C. Option C
- D. Option D

Correct Answer: C

#### **QUESTION 3**

An OmniScript updates data from one Salesforce record, but when it completes, only some of the data is updated in Salesforce. A DataRaptor Load saves the data. What error could cause this behavior?

Choose 2 answers

- A. The fields that are not updated are read only in Salesforce.
- B. In the DataRaptor Load, in the Preview tab, the Record is from the wrong record type.
- C. The input JSON paths In the DataRaptor Load do not match the JSON from the OmniScript.
- D. Contextld is misspelled in the merge code that passes the Recordld to the DataRaptor

Correct Answer: AC

#### **QUESTION 4**

A developer is creating a FlexCard and needs to display additional information using a Flyout.

Which two types of components can the developer embed in the flyout?

Choose 2 answer

- A. An OmniScript
- B. An Integration Procedure
- C. A DataRaptor
- D. A Child FlexCard

Correct Answer: BD

#### **QUESTION 5**

Refer to the exhibit below. In this Integration Procedure structure, what Send JSON Path would you use to send the output of the ActionZ element to a Response Action?

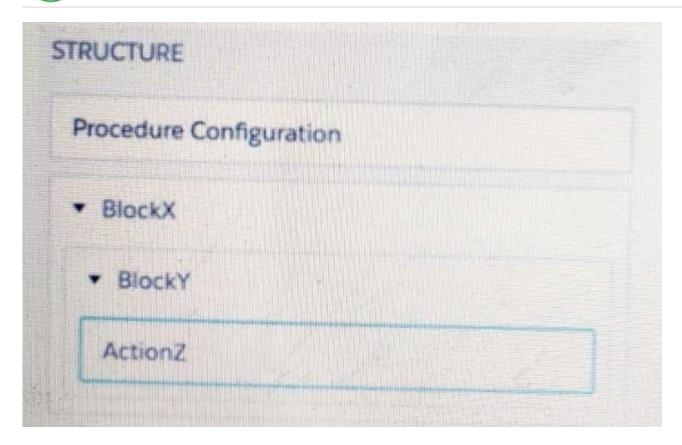

- A. BlockX.BlockYActionZ
- B. ActionZ:BlockY:BlockX
- C. ActionZ:BlockY:BlockX
- D. BlockX:BlockY:ActionAZ

Correct Answer: D

#### **QUESTION 6**

Which two of these options can a developer use to retrieve data from a Salesforce object?

Choose 2 answers

- A. A DataRaptor Load Action
- B. A DataRaptor Extract Action
- C. A Lookup Input Element
- D. A DataRapt or Post Action

Correct Answer: BD

#### **QUESTION 7**

A developer creates an Integration Procedure with a Set values and a DataRaptor Extract Action that requires Accountld as a key. When the developer previews the Integration Procedure, the developer enters the Accountld correctly and executes the preview. The developer sees the data extracted by the DataRaptor in the Debug Log, but the response is empty.

What is the likely cause of this issue?

- A. The Response cannot be previewed directly.
- B. The DataRaptor Action did not have the Add Response To Response JSON property set to true.
- C. A Response Action was not added to the Integration Procedure.
- D. The Accountld used for the preview is invalid.

Correct Answer: C

#### **QUESTION 8**

What should a developer\\'s first step be when troubleshooting whether a DataRaptor Extract is retrieving data?

- A. Go to the Lightning Console and reload the page to test.
- B. Go to the PREVIEW tab In OmniScript to test.
- C. Deactivate the card and layout, and go to the PREVIEW tab for the card to test.
- D. Add a key/value pair in the DataRaptor to test it.

Correct Answer: D

#### **QUESTION 9**

A healthcare company wants to enable its subscribers to add, edit, or delete dependents related to their policy Community portal. The developer on the project decides to use an MniScript.

How should the developer configure the OmniScript to provide this functionality?

- A. Use an Edit Block element configured with Remote Actions.
- B. Use an Edit Block element configured with SOQL statements.
- C. Use an Input Block element and a DataRaptor Post Action element.
- D. Use a Text Block element and a Remote Action element.

Correct Answer: A

## QUESTION 10

A developer needs to limit the of a DataRaptor Extract to a maximum of one result. How should the developer configure this?

- A. Define a formula with the Filter function
- B. Use a Custom Output Type when creating the DataRaptor
- C. Use the LIMIT filter on the Extract definition
- D. Set the Limit Property on the Action that calls the DataRaptor Extract.

Correct Answer: C

#### **QUESTION 11**

Refer to the exhibit.

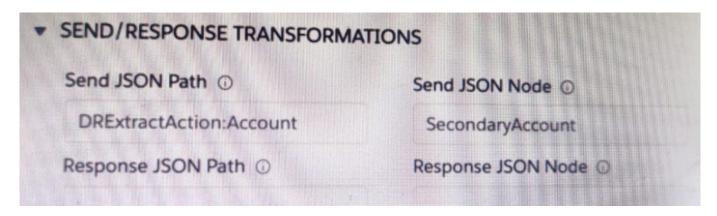

A developer has configured an integration Procedure element with SEND/RESPONSE TRANFORMATIONS as shown.

Alternatively, how could the developer configure Additional input to send exactly the same data? Assume that the developer checked Send Only Additional input.

| A. | Key                       | Value                     |  |
|----|---------------------------|---------------------------|--|
|    | BecondaryAccount          | *DRExtractAction:Account* |  |
| B. | Key                       | Value                     |  |
|    | DRExtractAction: Account  | . SecondaryAccount        |  |
| C. | Key                       | Value                     |  |
|    | *DREMTractAction:Account* | decondaryAccount          |  |

- A. Option A
- B. Option B
- C. Option C

Correct Answer: C

#### **QUESTION 12**

Refer to the exhibit below. What is the merge code needed for this Integration Procedure structure to pass a CaseData node from the HTTP Action\\'s output to the DataRaptor Transform Action?

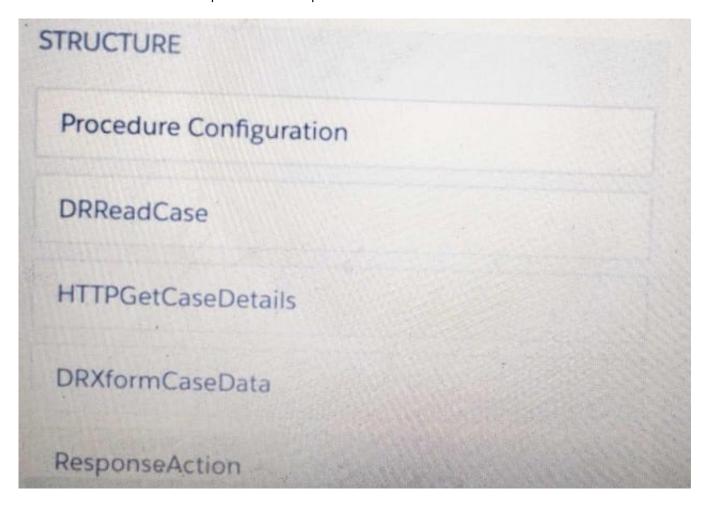

A. %HTTPGetDetails:CaseData%

B. %DRXformCaseData: CaseData%

C. {{ HTTPGetCaseDetails:CaseData}}

D. {{CaseData}}

Correct Answer: B

#### **QUESTION 13**

A developer needs to create. DataRaptor to retrieve the name of an account for a contact.

Following best practices, how should a developer configure the extraction steps?

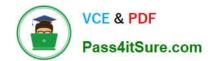

- A. Define an extraction step for the Contact object and set the Extract JSON Path to Contact Account.Name
- B. Define extraction steps for the Contact and the Account objects, and set the Extract JSON Path to Contact Account.Name
- C. Define extraction steps for the Contact and the Account objects, and set the Extract 3SON Path to Account.Name
- D. Define an extraction step for the Account object, and set the Extract JSON Path to AccountContact.Name

Correct Answer: A

#### **QUESTION 14**

A developer examines data received from an external data source. The data is nested two levels down in the JSON structure.

Which OmniStudio tool could the developer use to simplify this data?

- A. A guided workflow
- B. A DataRaptor Transform
- C. An HTTP Action Element
- D. An integration Procedure

Correct Answer: B

#### **QUESTION 15**

| A. | Send JSON Path DRExtractAction: Account | Send JSON Node                           |
|----|-----------------------------------------|------------------------------------------|
| 3. | Send JSON Path *SecondaryAccount*       | Send JSON Node  DRExtractAction: Account |
|    | Send JSON Path SecondaryAccount         | Send JSON Node DRExtractAction Account   |
| 0. | Send JSON Path DRExtractAction: Account | Send JSON Node SecondaryAccount          |

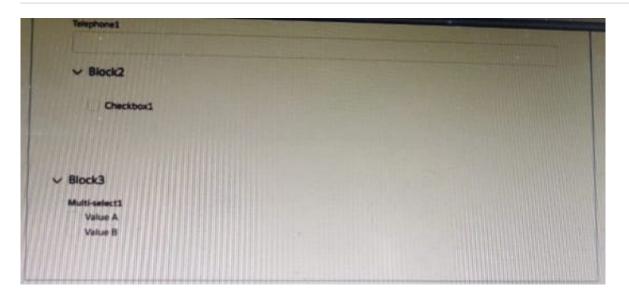

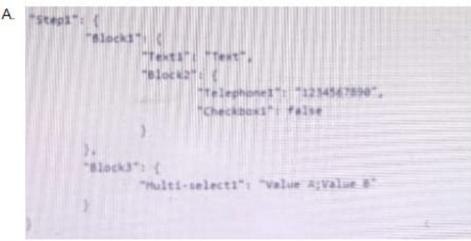

В. "Step1": { "Block!": { "Text1" "Text", "Telephone1": "1234567890", "Elockl"1 { "Checkbox1": false "Block3";

A. Option A

B. Option B

Correct Answer: A

**Latest OMNISTUDIO-**DEVELOPER Dumps

**OMNISTUDIO-**DEVELOPER Study Guide DEVELOPER Braindumps

**OMNISTUDIO-**